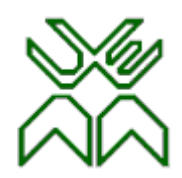

# Optimização Aula 17

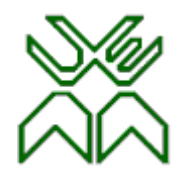

# **Programação Linear (PL)**

## **Aula 17: Análise pós-optimal**

- Alterações discretas nos termos independentes.
- Alterações discretas nos coeficientes da função objectivo.

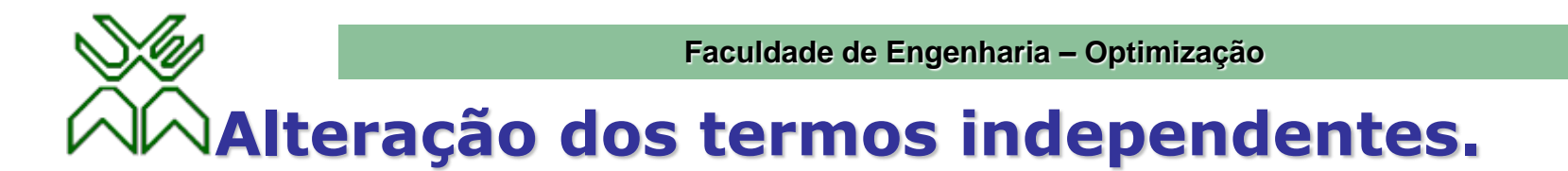

Um termo independente  $b_k$  sofre <u>um acréscimo (</u>ou <u>decréscimo</u>), mantendo-se inalterados todos *os restantes parâmetros do modelo.*

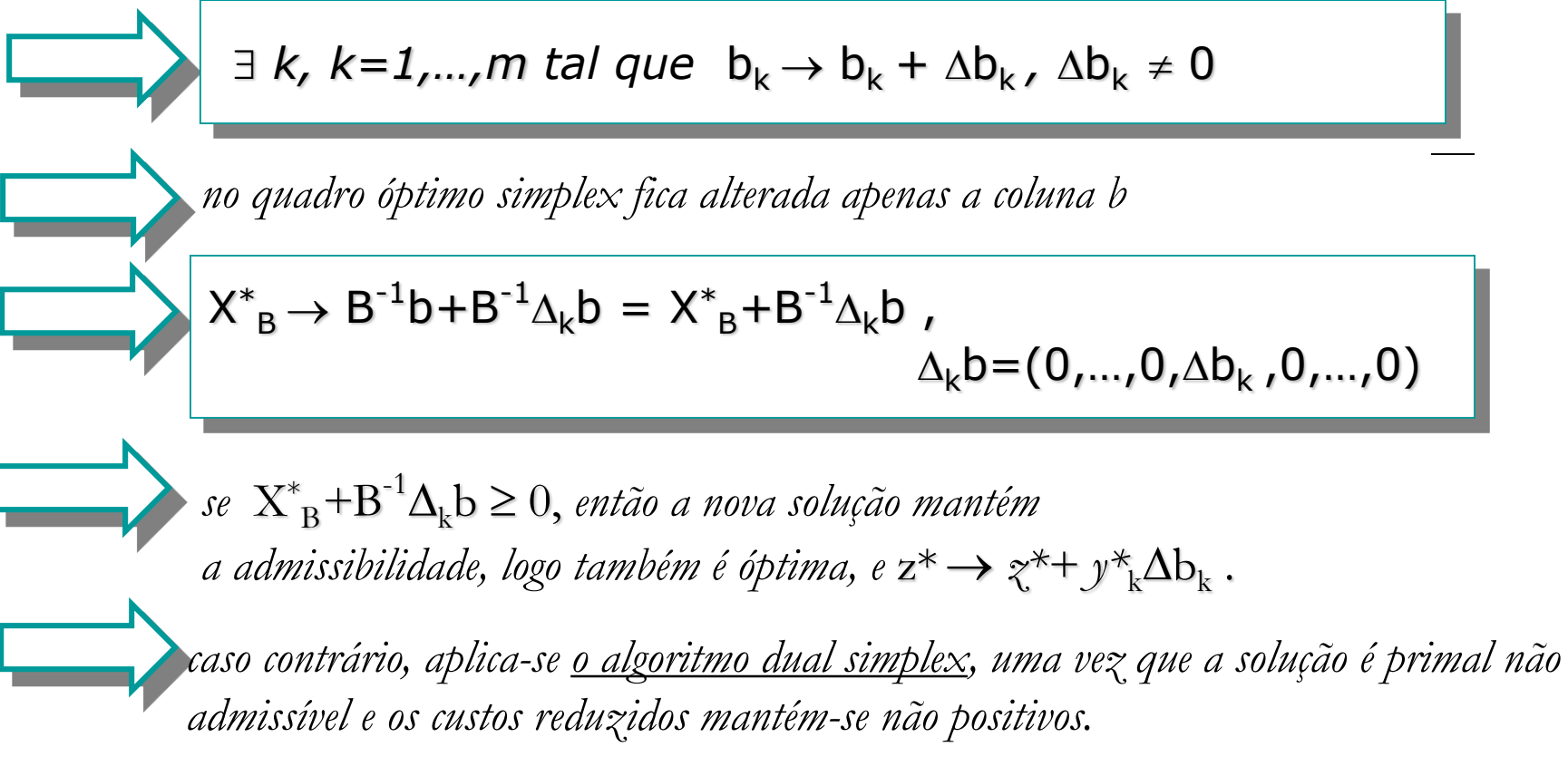

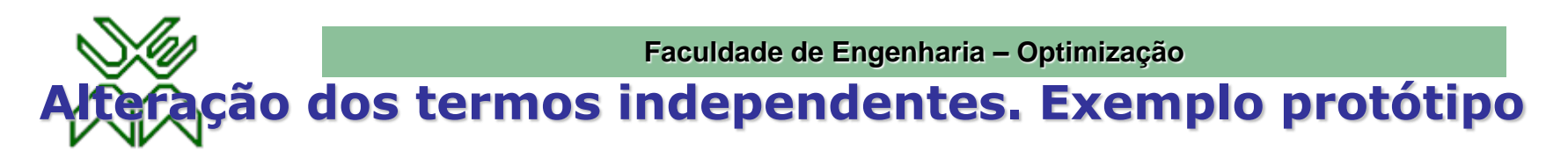

Analise as consequências económicas e de produção que decorrem se a capacidade de produção da *Secção 2* passa de 12 para 24 unidades:  $b_2 \rightarrow b_2 + 12$ 

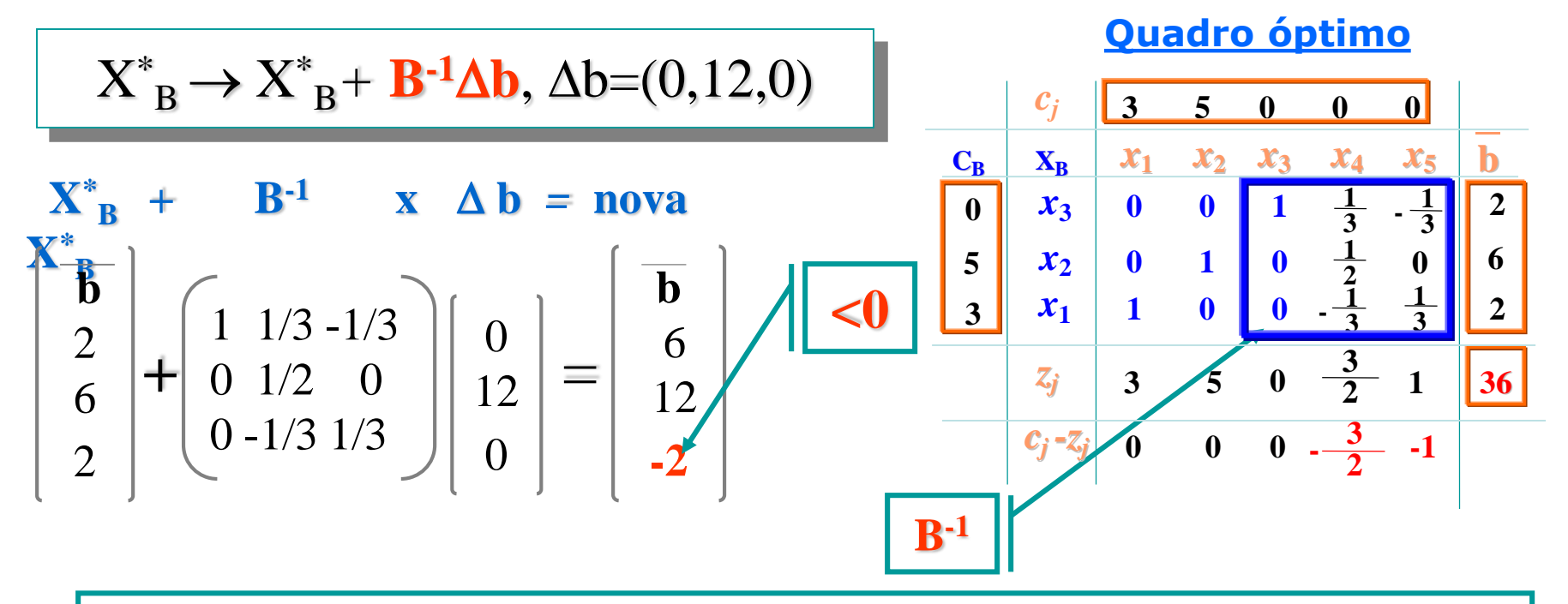

Como a nova solução é primal não admissível e dual admissível (as linhas dos custos reduzidos não sofreram alteração) então pode ser aplicado o algoritmo dual simplex para atingir uma solução óptima admissível.

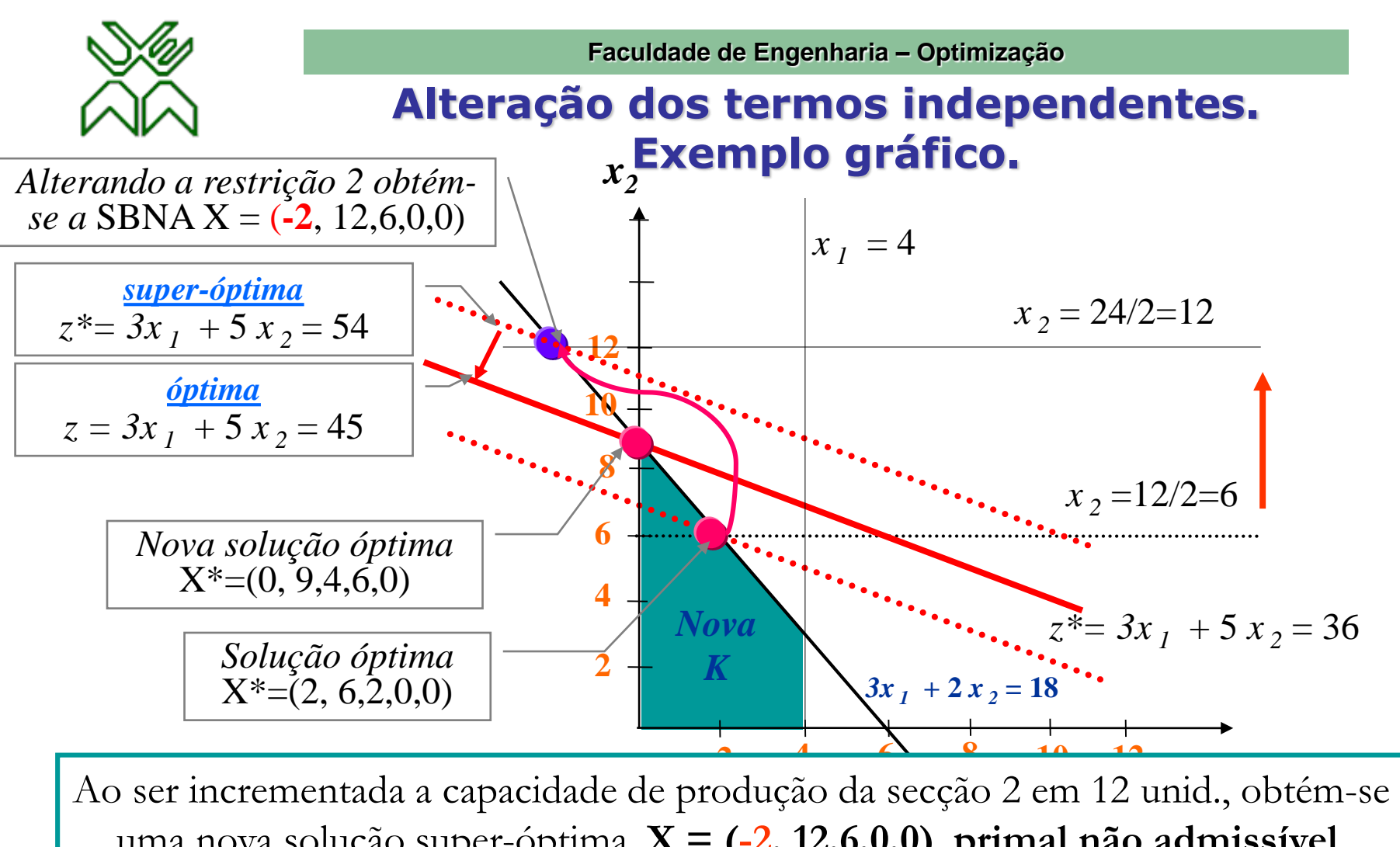

com um valor óptimo de 45 U.M.. uma nova solução super-óptima, **X = (-2, 12,6,0,0)**, **primal não admissível**. Neste caso, pode-se aplicar **o algoritmo dual simplex** para atingir uma solução primal admissível, logo óptima. A solução **X\*=(0, 9,4,6,0)** é a nova solução óptima

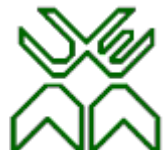

## **Alteração dos termos independentes. Algoritmo Dual Simplex**

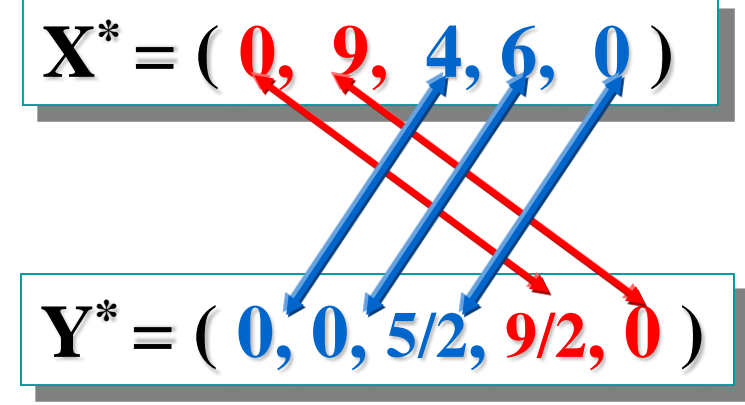

$$
x_1 \cdot y_3 = 0 \times 9/2 = 0
$$
\n
$$
x_3 \cdot y_1
$$
\n
$$
x_2 \cdot y_4 = 9 \times 0 = 0
$$
\n
$$
x_4 \cdot y_2
$$

$$
x_3 \cdot y_1 = 4 \times 0 = 0
$$
\n
$$
x_4 \cdot y_2 = 6 \times 0 = 0
$$
\n
$$
x_5 \cdot y_3 = 0 \times 5/2 = 0
$$
\n0

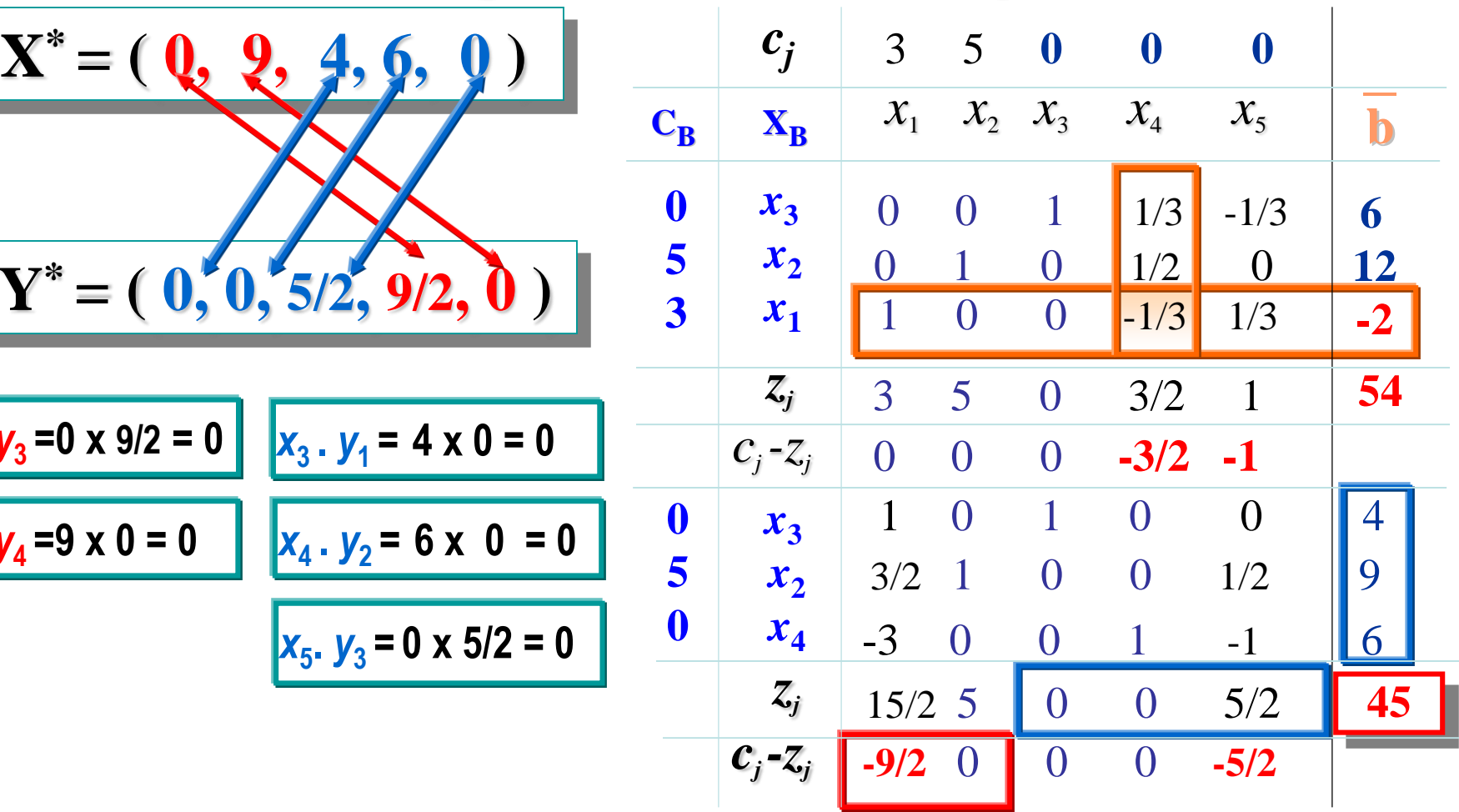

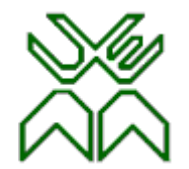

**Faculdade de Engenharia – Optimização**

#### **Alteração dos termos independentes. Interpretação económica. Plano óptimo depois do**

**incremento**

**Plano óptimo antes do incremento**

$$
X^* = (2, 6, 2, 0, 0), z^* = 36
$$
  

$$
Y^* = (0, 3/2, 1, 0, 0)
$$
  

$$
Y^* = (0, 3/2, 1, 0, 0)
$$
  
passa de 12 para 24

A capacidade de produção  
hassa de 12 para 24 unidades 
$$
Y^* = (0, 9, 4, 6, 0), z^* = 45
$$

•Referente à produção:

**Ao incrementar a capacidade de produção da secção 2 de 12 para 24 unidades por minuto, o novo plano óptimo:** 

- **não contempla a produção de portas a perda de oportunidade da produção duma porta é igual a 4.5 U.M (y4=9/2)**
- **serão produzidas 9 janelas por minuto**

**evidentemente a perda de oportunidade da produção duma janela é nula**   $(y_5=0)$ 

•**Economicamente é** vantajoso **este incremento da capacidade de produção da secção 2 em 12 unidades por minuto, pois obtém-se um incremento de 9 U.M. no lucro total (45**   $= 36 + 9$ .

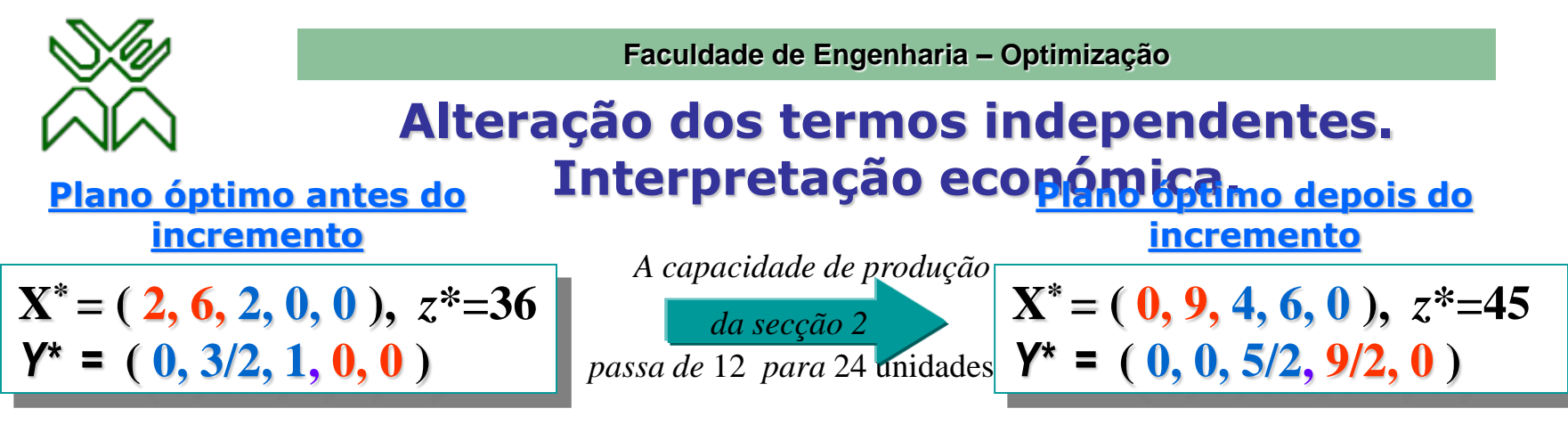

#### •Referente aos recursos:

- $\sim$  0 recurso 1 continua sendo um *recurso abundante* pelo que o seu preço sombra mantém-se nulo (x<sub>3</sub>=4, y<sub>1</sub>=0). **Como o novo plano não inclui a produção de portas, a capacidade de produção não utilizada da secção 1**   $\acute{\textbf{e}}$  *igual ao seu valor máximo disponível* (x<sub>3</sub>=4).
- **O** recurso 2 **passa de** *recurso escasso* **para** *recurso abundante* **pelo que o seu preço sombra é agora nulo (x4=6,**   $y_2=0$ ).

No novo plano sobram 6 unidades do recurso 2, e o seu preço sombra cai de  $3/2$  até zero  $(y_2=3/2 \rightarrow$ 

- $y_2=0$ .
- **O** recurso 3 **continua sendo um** *recurso escasso* **e o seu preço sombra aumenta de 1 para 2,5 U.M. (x5=0,**   $y_3 = 5/2$ .

**Como a capacidade de produção da secção 3 é a única que fica esgotada, sendo utilizada ao seu nível máximo disponível para a produção das 9 janelas( 3. 0 + 2 . 9 = 18 ), o seu preço sombra é positivo e igual a 2,5 U.M.** 

**O** lucro total  $z^* = c_2 x_2 = 5 \cdot 9 = 45$  U.M.  $= b_3 y_3 = 18 \cdot 2.5 = w^*$ 

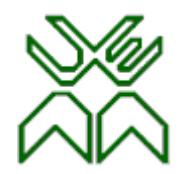

**Faculdade de Engenharia – Optimização**

# **Alteração dos coeficientes da função objectivo**

Um coeficiente  $c_l$  sofre <u>um acréscimo</u> ( ou decréscimo), *mantendo-se todos os restantes parâmetros do modelo inalterados.*

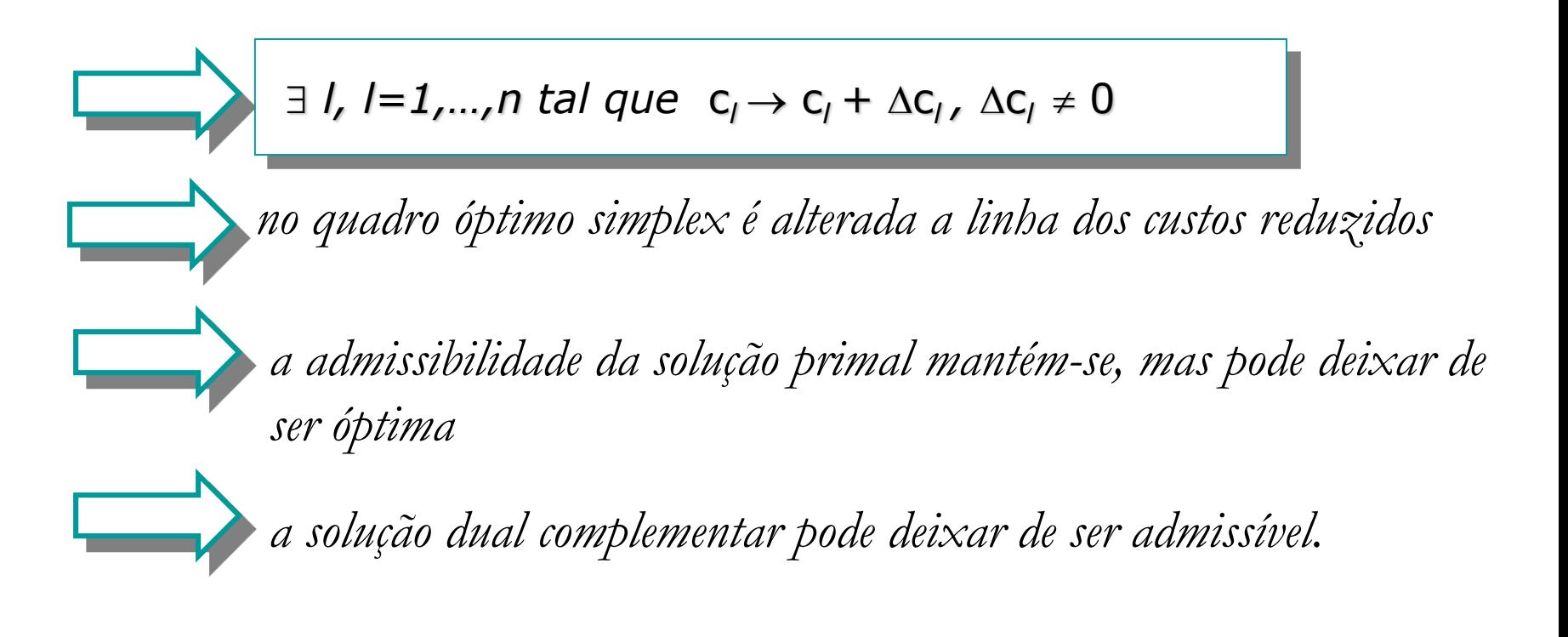

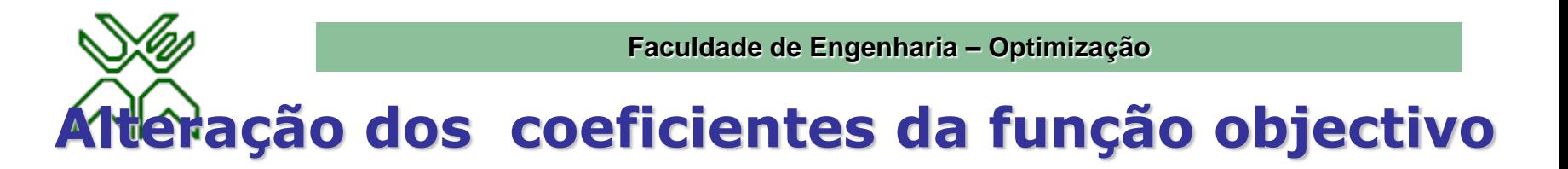

Um coeficiente  $c_l$  sofre <u>um acréscimo</u> ( ou decréscimo), *mantendo-se todos os restantes parâmetros do modelo inalterados.*

$$
\exists l, l=1,...,n \text{ tal que } c_l \rightarrow c_l + \Delta c_l, \Delta c_l \neq 0
$$

### **Caso 1:** *o coeficiente* **c***l corresponde a uma variável não básica.*

*fica alterado apenas o custo reduzido correspondente a esta variável não básica*:  $\mathbf{c}_l$ - $\mathbf{z}_l$ 

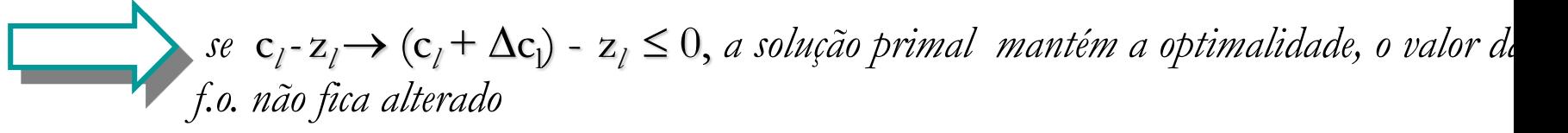

*caso contrário:*  $c_l$ - $z_l \rightarrow (c_l + \Delta c_l)$  -  $z_l > 0$ *aplica-se o algoritmo primal simplex para atingir uma nova solução óptima.*

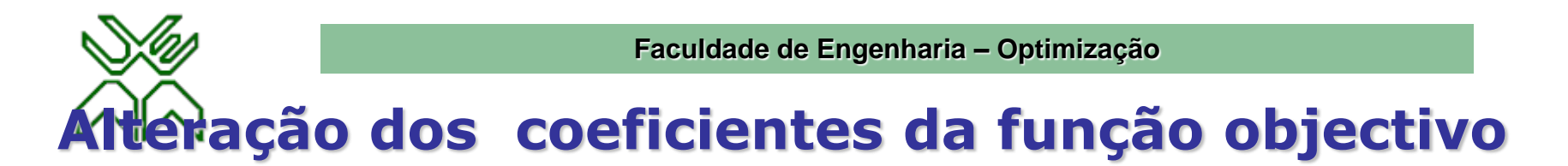

Um coeficiente  $c_l$  sofre <u>um acréscimo</u> ( ou decréscimo), *mantendo-se todos os restantes parâmetros do modelo inalterados.*

$$
\exists l, l=1,...,n \text{ tal que } c_l \rightarrow c_l + \Delta c_l, \Delta c_l \neq 0
$$

## **Caso 2:** *o coeficiente* **c***l corresponde a uma variável básica.*

*todos os custos reduzidos ficam afectados (exceptuando evidentemente os correspondentes às variáveis básicas que são sempre nulos)*

*se j:* c*<sup>j</sup> -* z*<sup>j</sup>* 0, *então a solução primal mantém a optimalidade e o valor da f.o. fica alterado:*  $z^* \rightarrow z^{*+}\Delta c_l x_l$ 

*caso contrário: j:* c*j -* z*j* > 0 *aplica-se o algoritmo primal simplex para atingir uma nova solução óptima.*

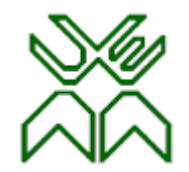

**Faculdade de Engenharia – Optimização**

## **Alteração dos coeficientes da f.o. Exemplo protótipo**

Analise as consequências económicas e de produção que decorrem se o lucro unitário do produto 1 passa de 3 a 8 mil Meticais

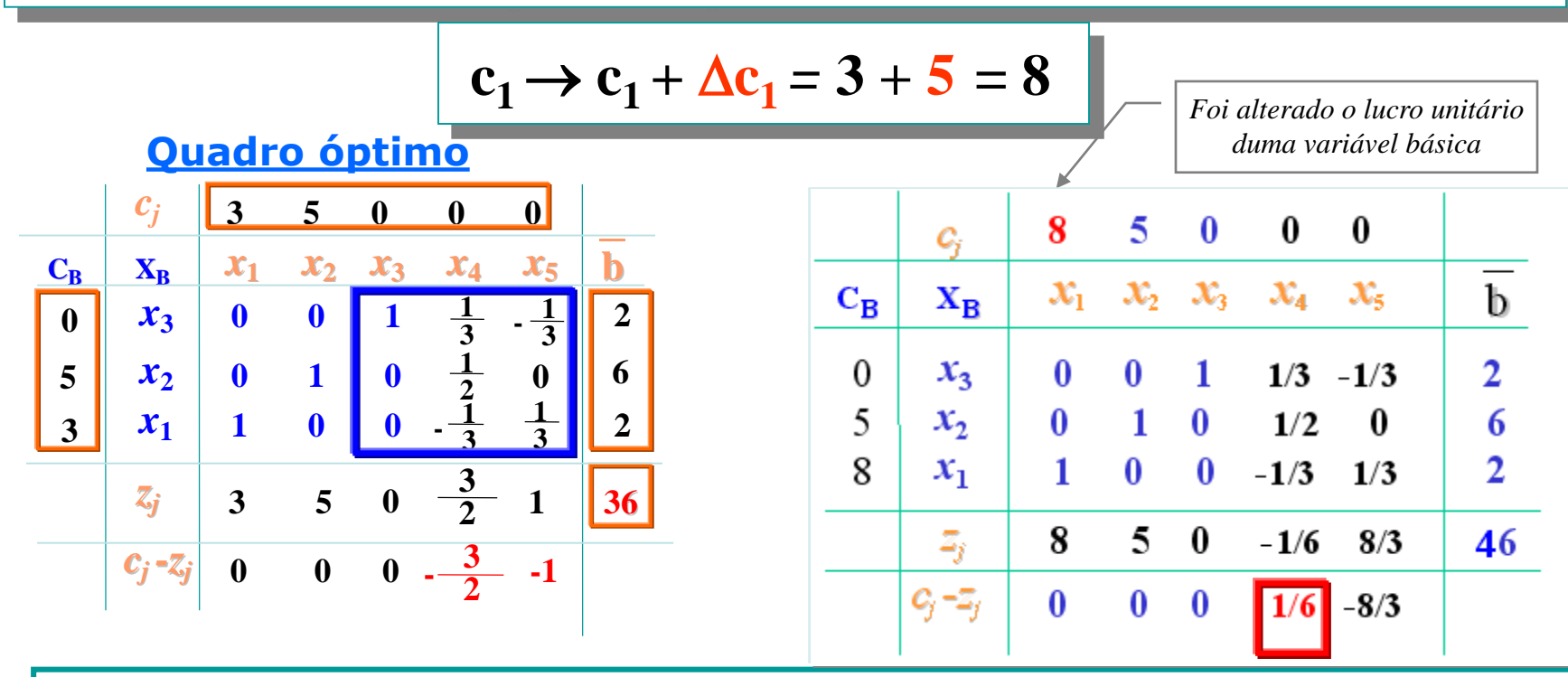

*Como a solução deixa de ser óptima (existe um custo reduzido positivo), então pode ser aplicado* **o algoritmo primal simplex** 

*para determinar uma nova solução óptima .*

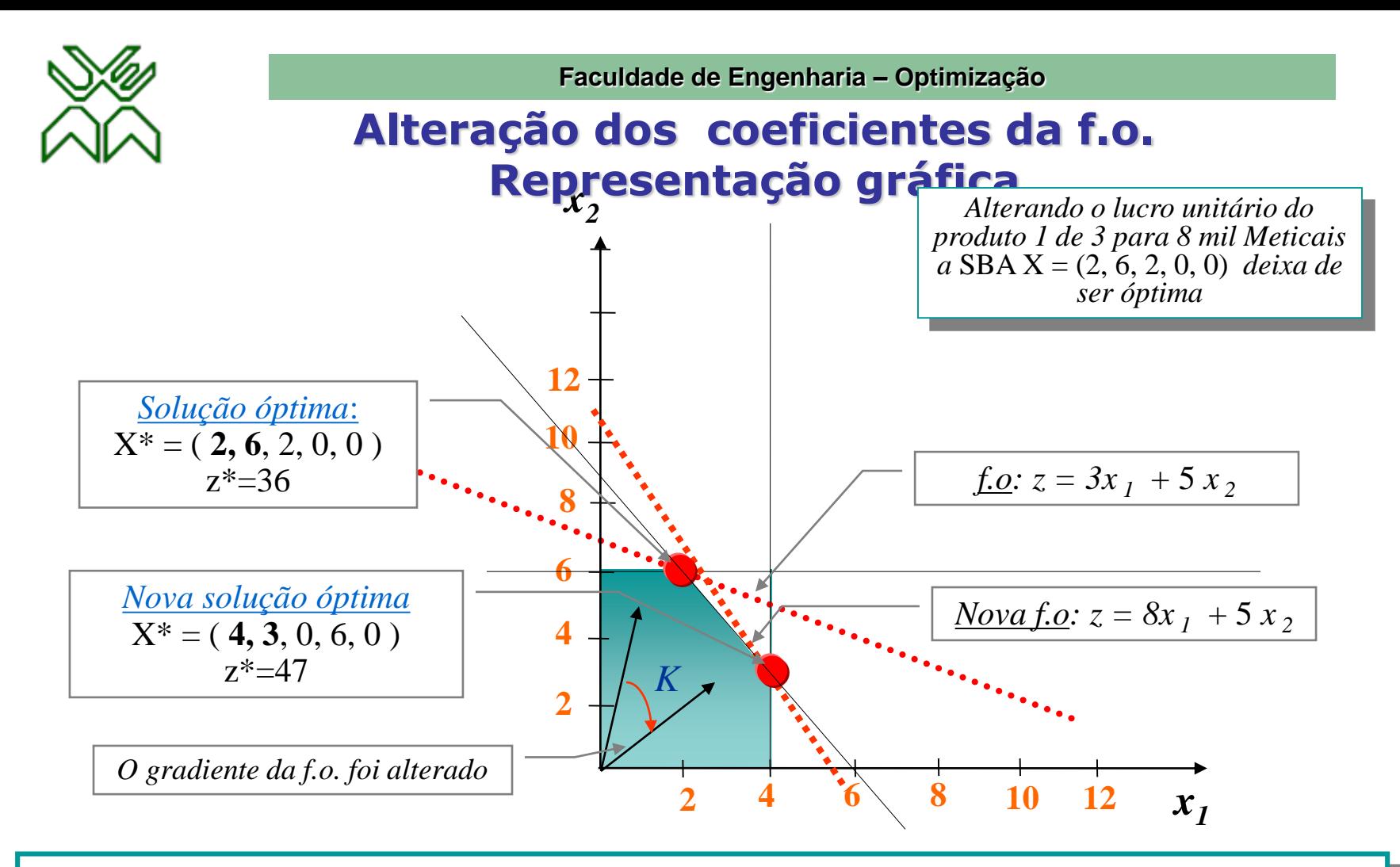

13 *Ao ser alterado o gradiente da função objectivo a solução* X\*=(2, 6, 2, 0, 0) *deixa de ser óptima. Neste caso para obter a solução óptima pode-se aplicar o* **algoritmo primal simplex.** *A solução* X\*=(4,3,0,6, 0) *é a nova solução óptima com um valor de 47 U.M. para o lucro total.*

**Faculdade de Engenharia – Optimização**

## **Alteração dos coeficientes da f.o. Exemplo protótipo. Algoritmo Primal Simplex.**

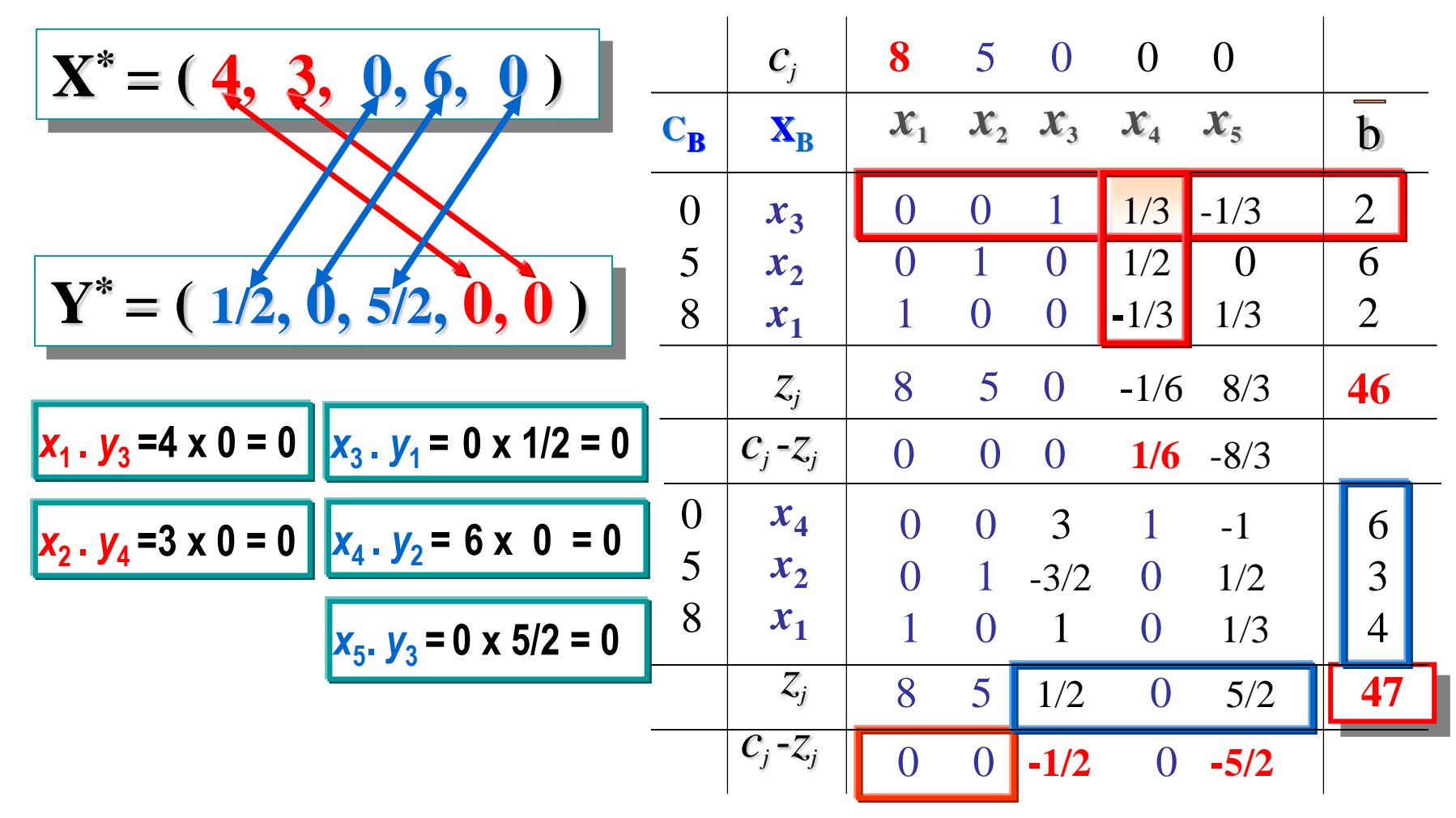

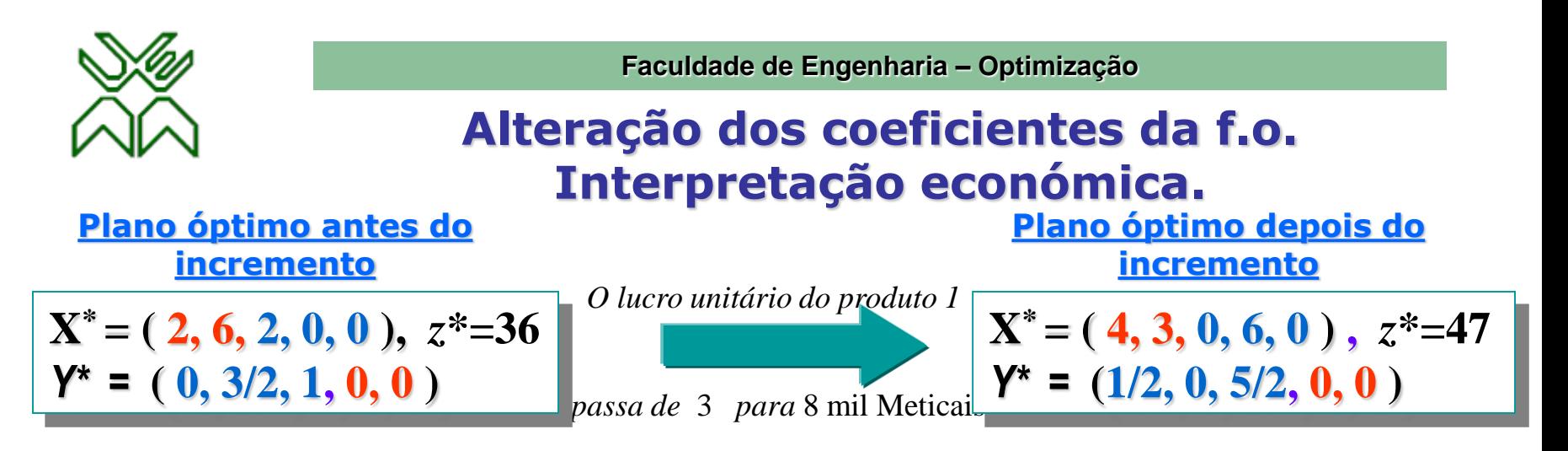

#### •Referente à produção:

**Ao incrementar o lucro unitário do produto 1 de 3 U.M. para 8 U.M., o novo plano óptimo vai incluir:**

– **a produção de 4 portas por minuto (em lugar das 2 portas)**

**evidentemente a perda de oportunidade da produção duma porta é nula (y4=0)**

– **a produção de 3 janelas por minuto (em lugar das 6 janelas) evidentemente a perda de oportunidade da produção duma janela é nula (y5=0)**

•**Economicamente é** vantajoso **este incremento do lucro unitário do produto 1, pois obtém-se um incremento de** 11 U.M. **no lucro total**  $(47 = 36 + 11)$ .

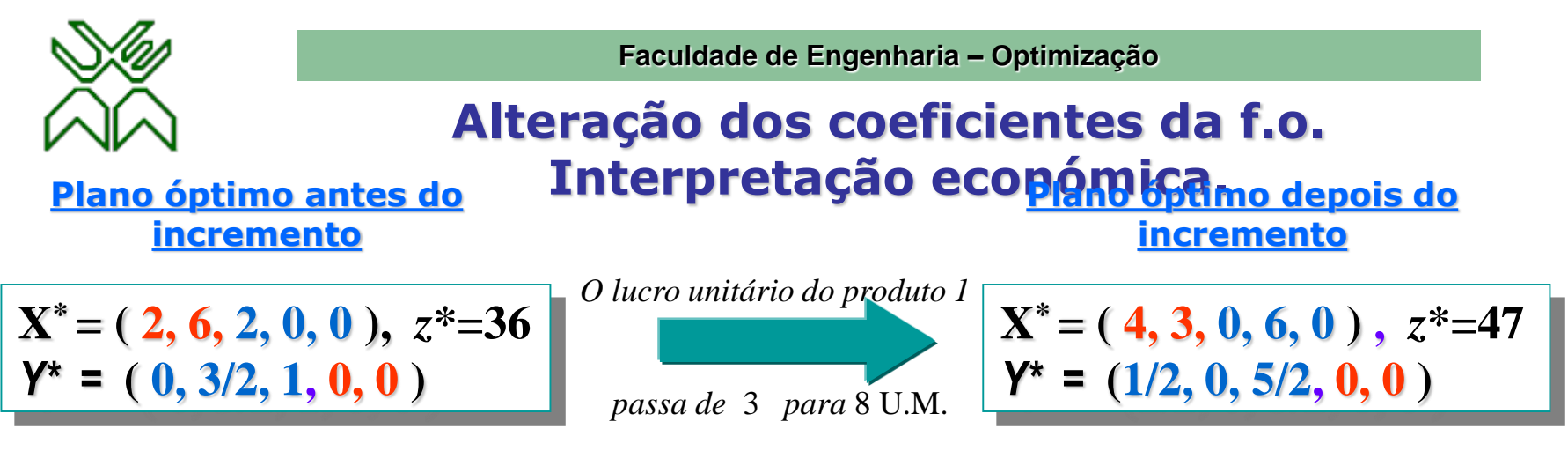

#### •Referente aos recursos:

–**O** recurso 1 **passa a ser um** *recurso escasso* **pelo que o seu preço sombra aumenta de 0 para 0,5 U.M.**   $(x_3=0, y_1=1/2).$ 

**no novo plano de produção a capacidade de produção da secção 1 fica esgotada.**

–**O** recurso 2 **passa de** *recurso escasso* **para** *recurso abundante* **pelo que o seu preço sombra é agora nulo**   $(x_4=6, y_2=0)$ .

**no novo plano sobram 6 unidades do recurso 2 e o seu preço sombra cai de 3/2 até zero (y2=3/2**   $\rightarrow$  y<sub>2</sub>=0).

–**O** recurso 3 **continua sendo um** *recurso escasso* **e o seu preço sombra aumenta de 1 para 2,5 U.M.**   $(x<sub>5</sub>=0, y<sub>3</sub>=5/2).$ 

**como a capacidade de produção da secção 3 fica esgotada, o seu preço sombra é positivo e igual <sup>a</sup>2,5 U.M.** 

O lucro total:  $z^* = c_1 x_1 + c_2 x_2 = 8 \cdot 4 + 5 \cdot 3 = 47 = b_1 y_1 + b_2 y_2 = 4 \cdot 0.5 + 18 \cdot 2.5 = w^*$ 

# **Pós-Optimização. Exemplo.**

Num laboratório farmacêutico são manufacturados 3 produtos, passando por 3 operações diferentes.

O tempo (em horas) requerido por cada unidade de cada produto, a capacidade diária de cada operação (em h/dia) e o lucro unitário por unidade vendida de cada produto (em milhares de Meticais) são os seguintes:

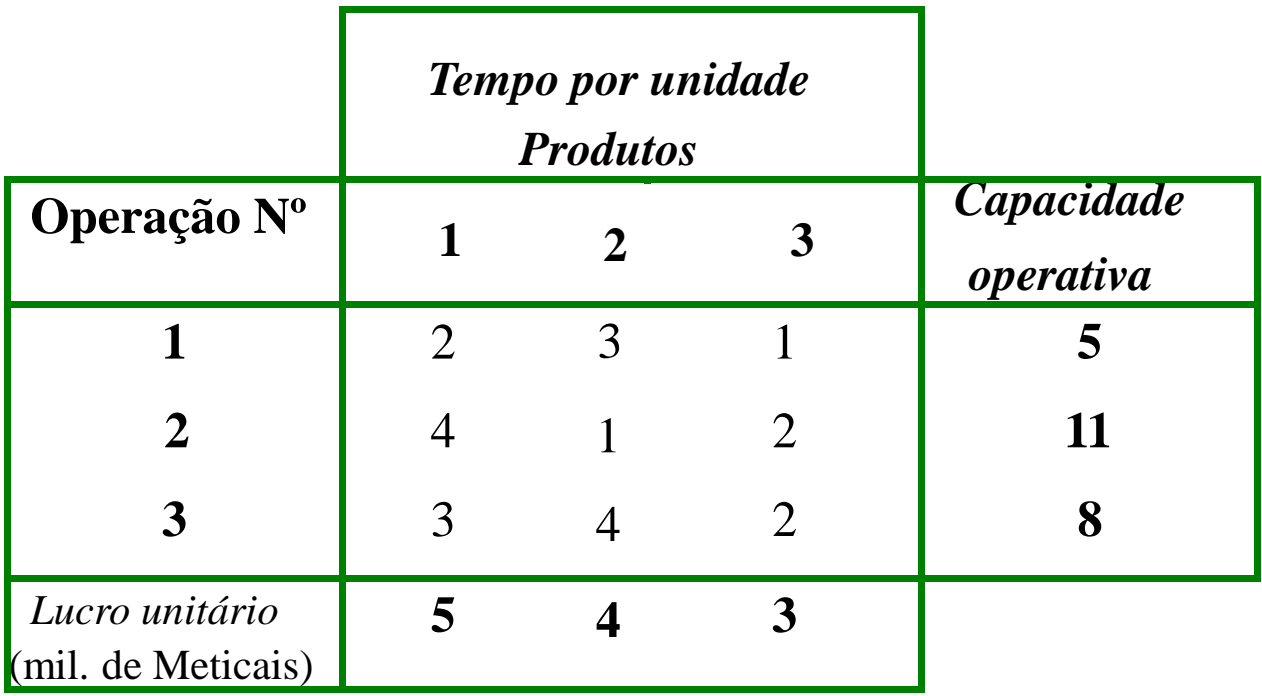

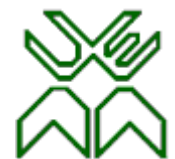

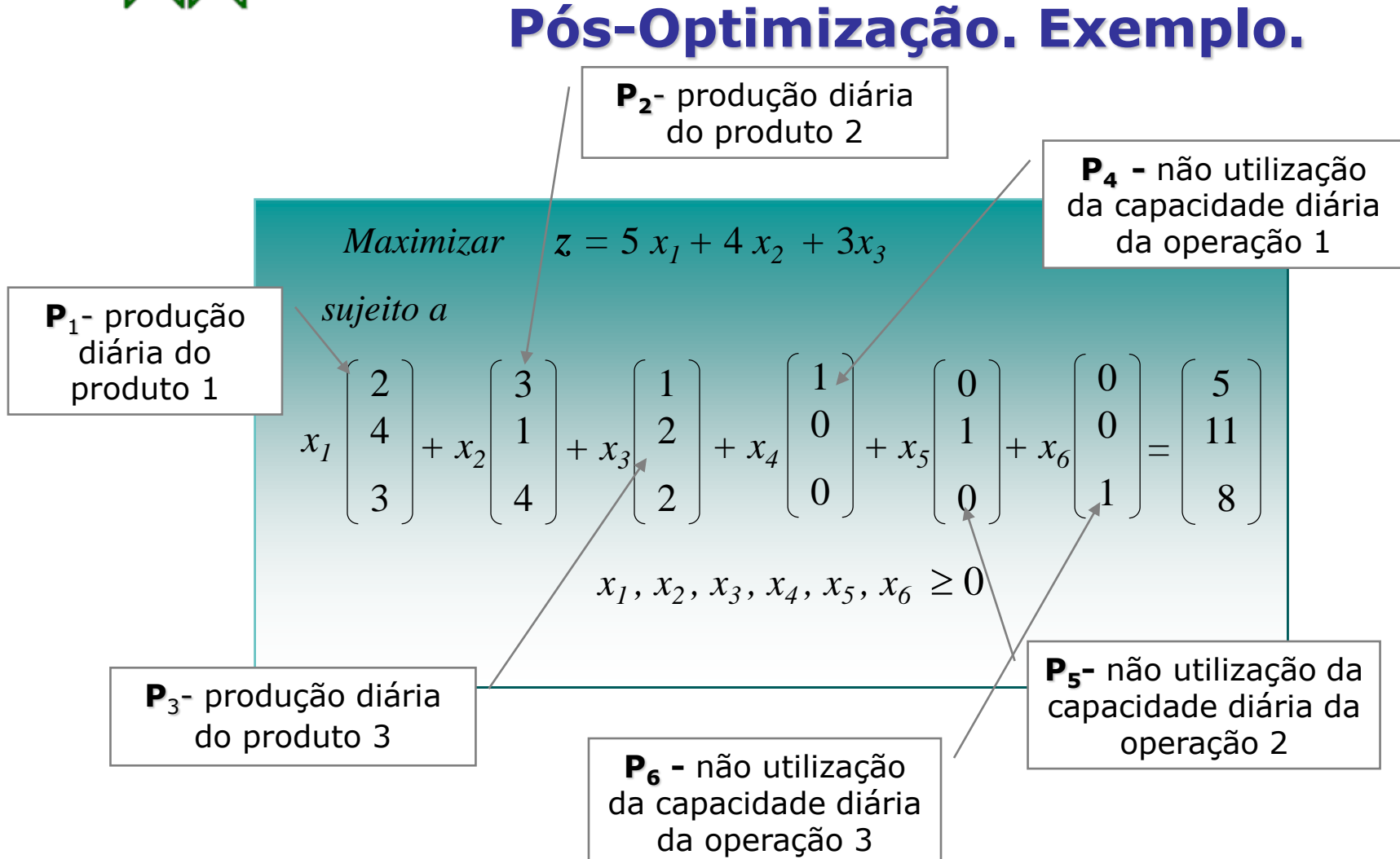

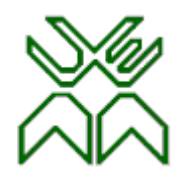

**Faculdade de Engenharia – Optimização**

## **Pós-Optimização. Exemplo. Soluções óptimas primal e dual.**

a) Descreva as soluções óptimas primal e dual e justifique-as, economicamente, utilizando a complementaridade de slacks

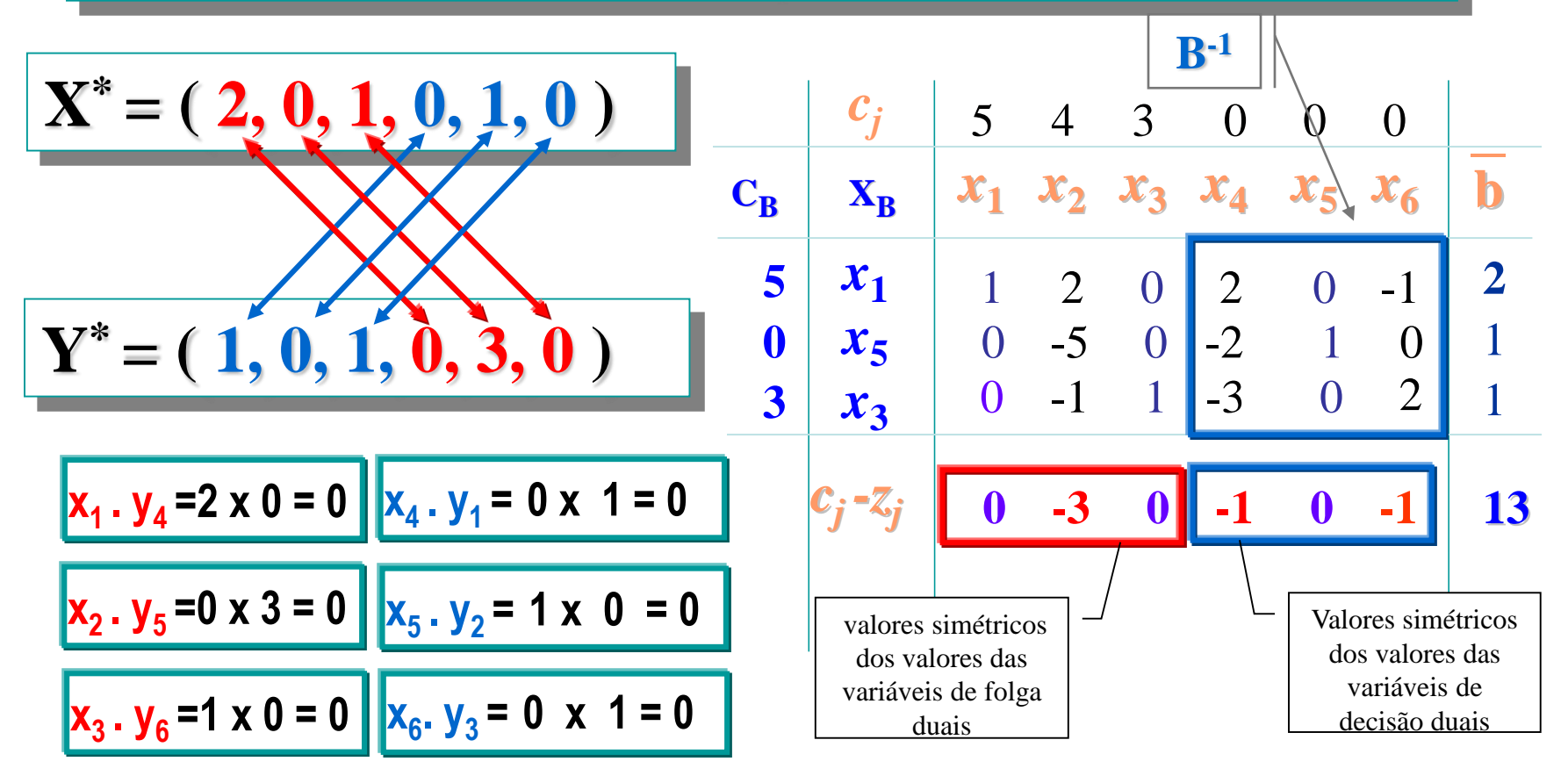

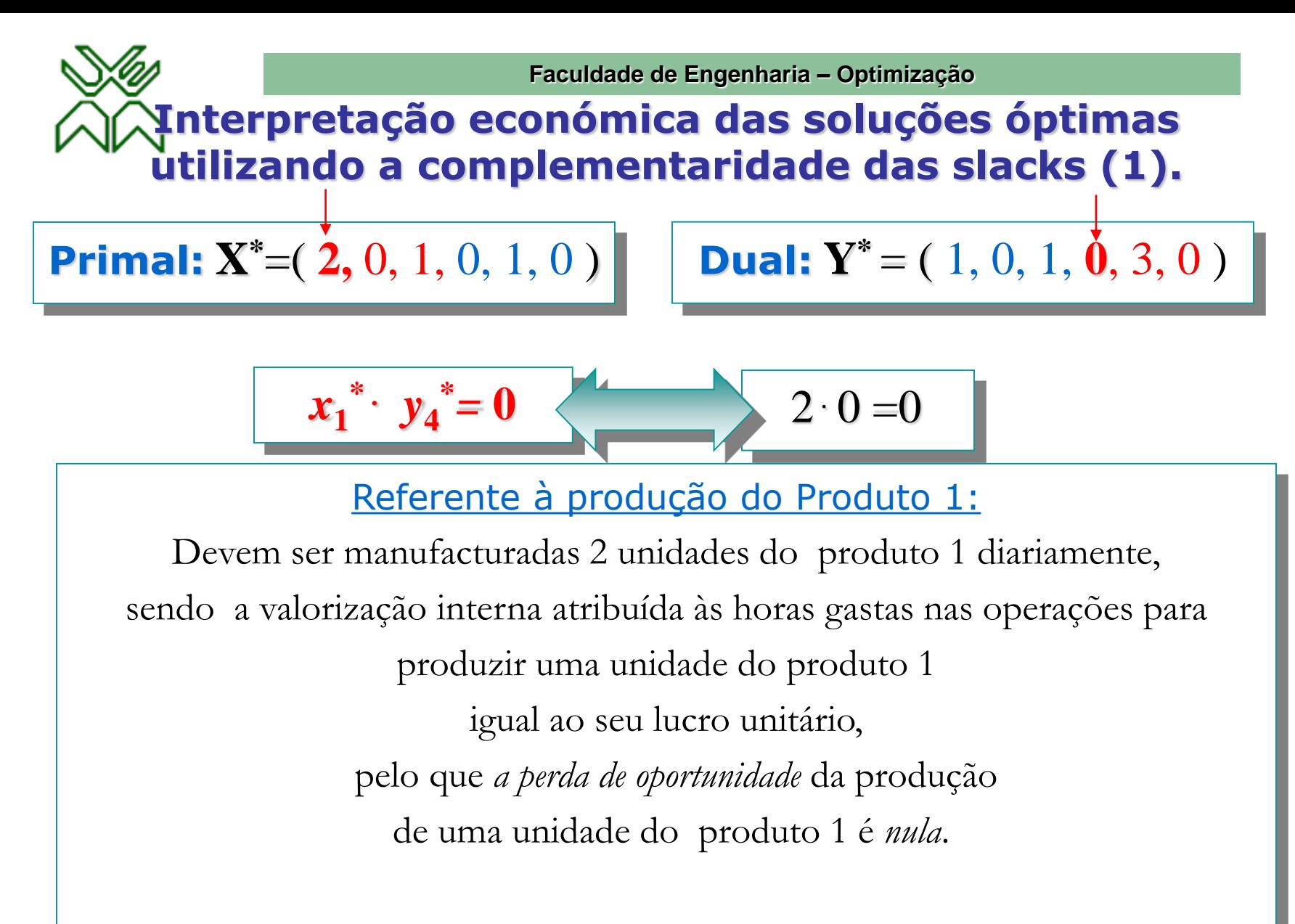

*Caso a perda de oportunidade fosse positiva, a produção deste produto não seria contemplada*

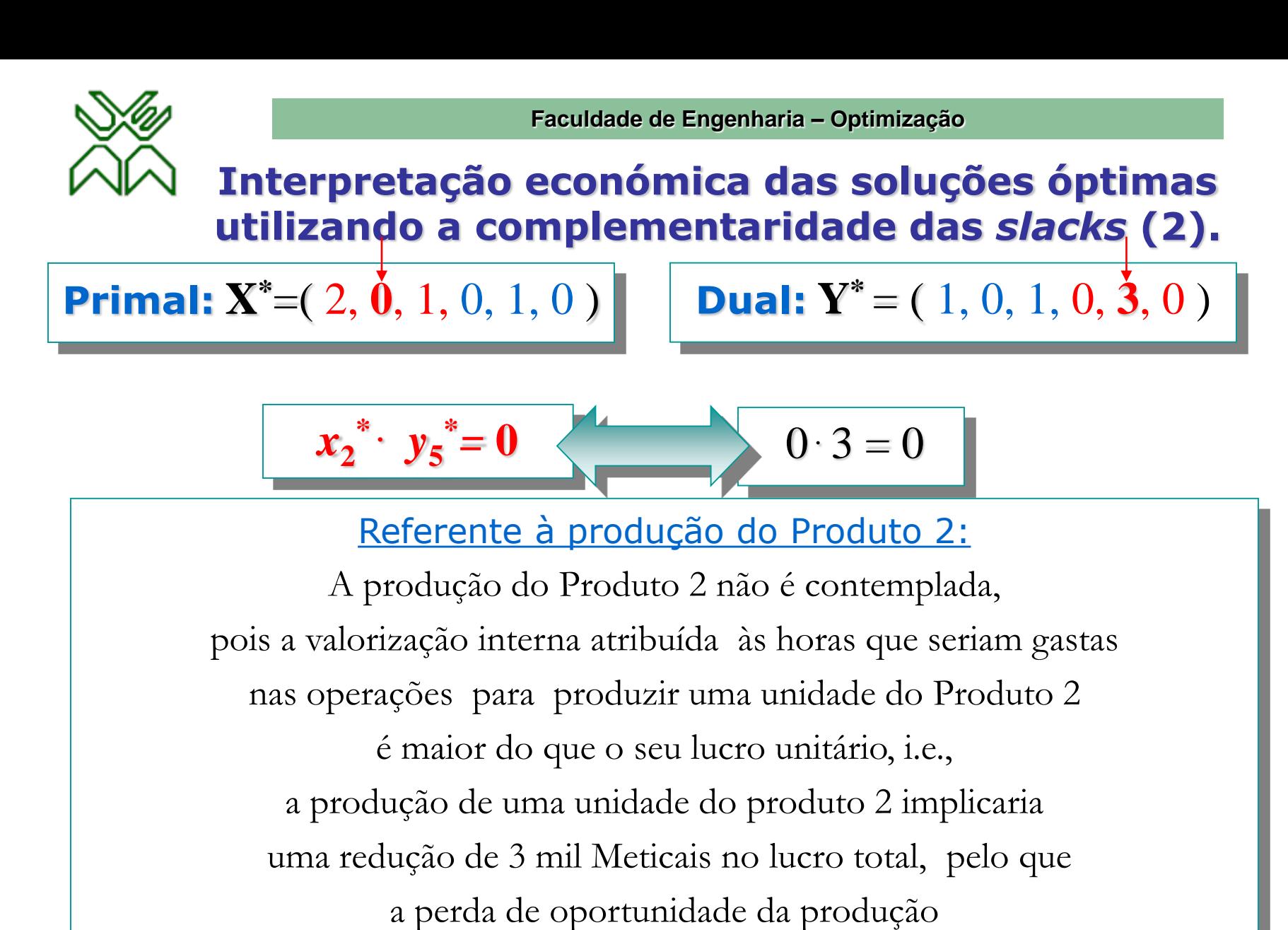

de uma unidade do Produto 2 é de 3 mil Meticais.

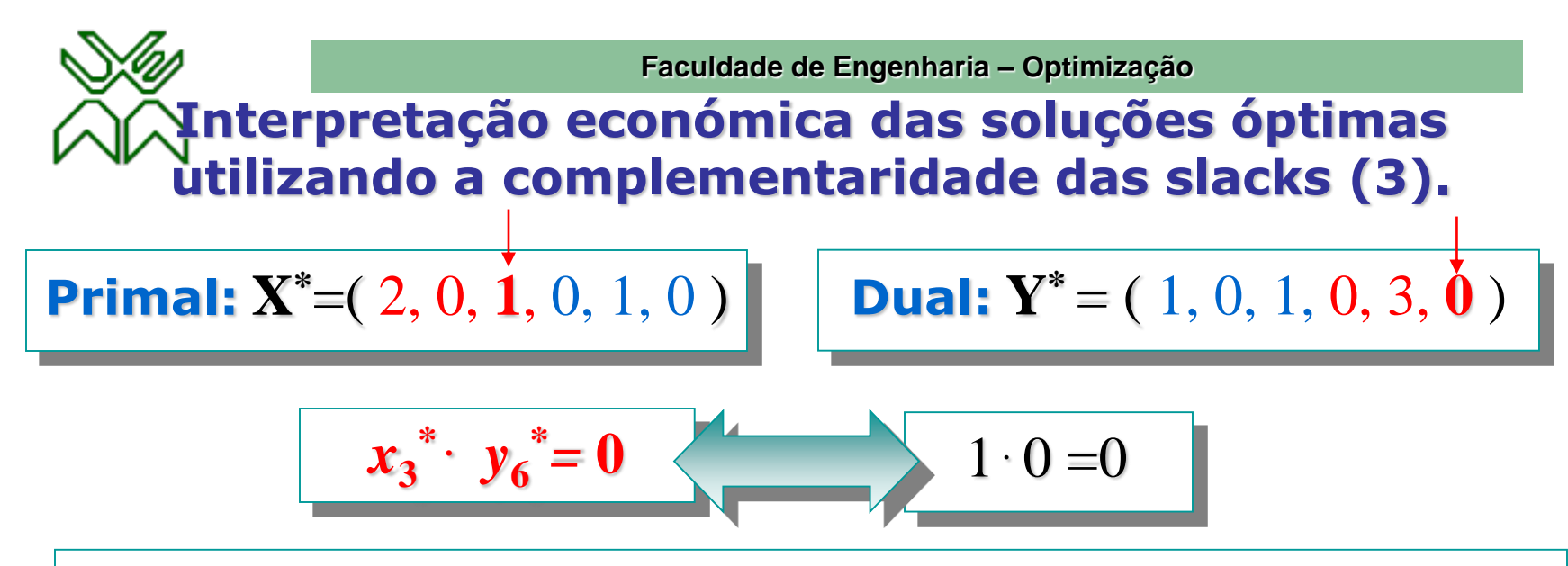

Referente à produção do Produto 3:

Deve ser manufacturada 1 unidade do Produto 3 diariamente, sendo a valorização interna atribuída às horas gastas nas operações para produzir uma unidade do Produto 3 igual ao seu lucro unitário, pelo que *a perda de oportunidade* da produção de uma unidade do Produto 3 é *nula*.

*Caso a perda de oportunidade fosse positiva, a produção deste produto não seria contemplada.*

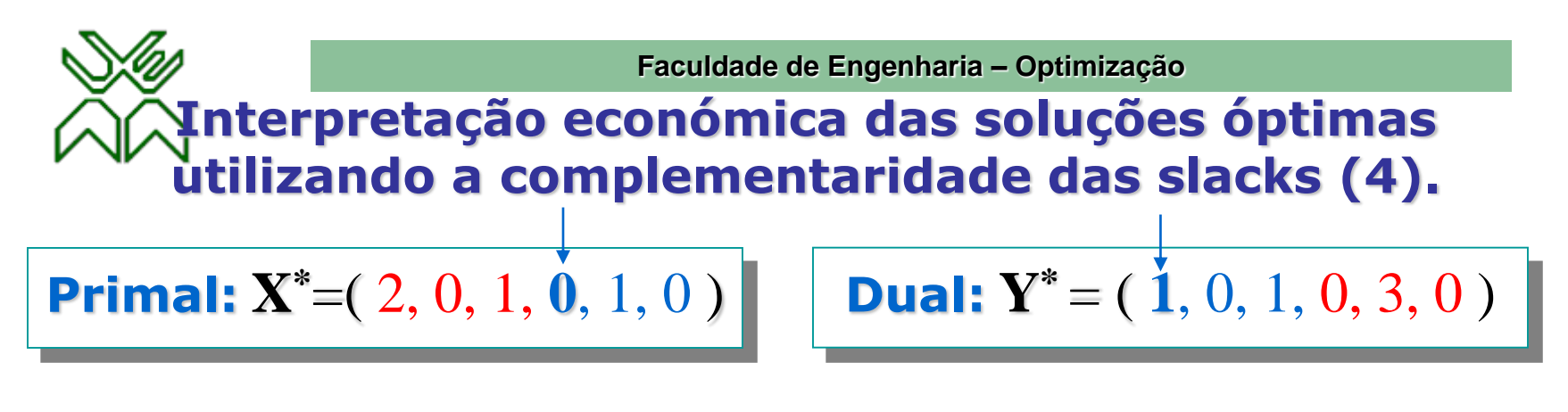

$$
x_4 \cdot y_1 = 0
$$
 0.1 =0

Referente ao Recurso 1:

O *preço sombra* (valorização interna)

de uma hora por dia na operação 1 é positivo e igual a mil Meticais, pelo facto deste ser *um recurso escasso*, do qual não há sobras, i.e., a capacidade diária para a operação 1 (5 h/dia) está esgotada.

*A disponibilidade adicional de 1 hora diária na operação 1 possibilitaria um incremento de mil Meticais no valor do lucro total.*

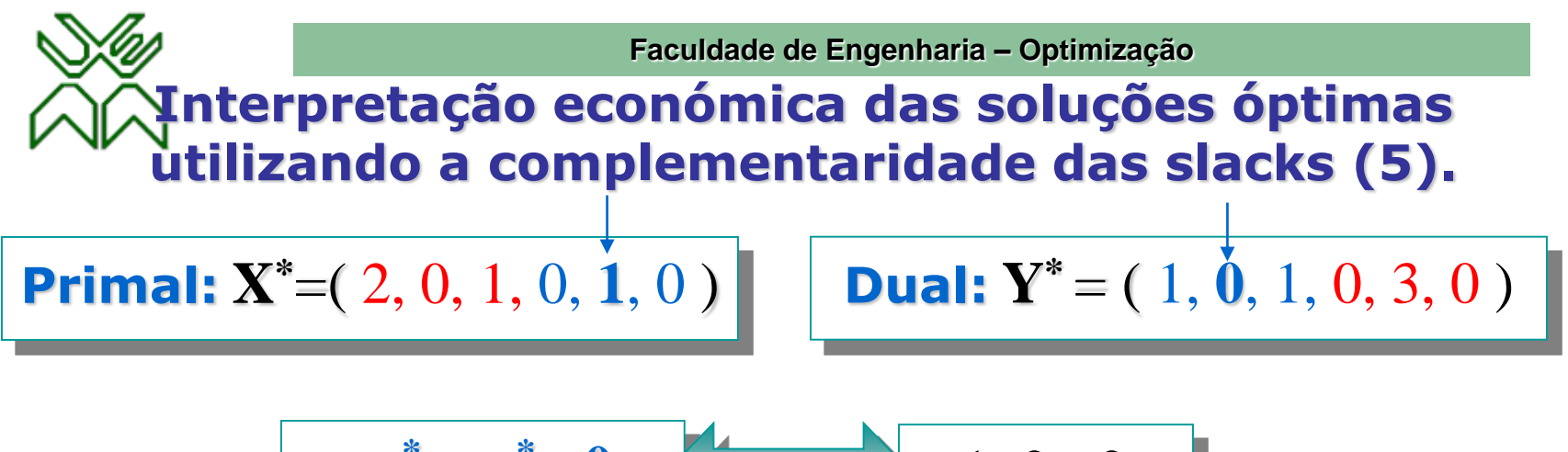

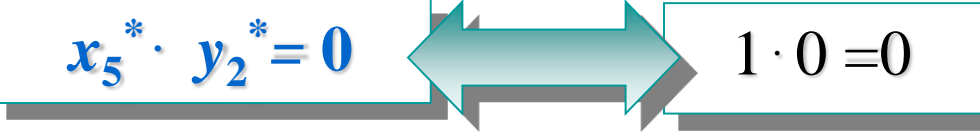

Referente ao recurso 2: O *preço sombra* (valorização interna) de uma hora por dia na operação 2 é *nulo*, pelo facto deste ser *um recurso abundante,* do qual sobra 1 hora diária do total das horas disponíveis para esta operação (11 h/dia).

*O tempo diário não utilizado na operação 2 é de 1 hora.* 

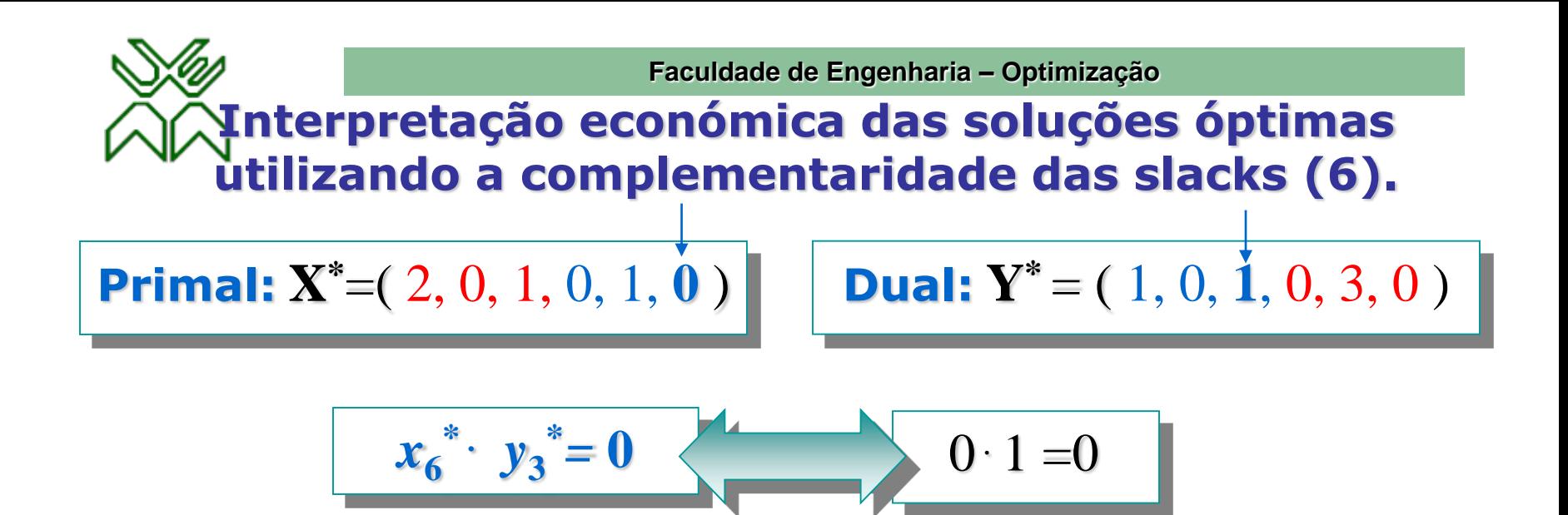

Referente ao Recurso 3:

O *preço sombra* (valorização interna)

de uma hora por dia na operação 3 é positivo e igual a mil Meticais, pelo facto deste ser *um recurso escasso*, do qual não há sobras, i.e., a capacidade diária para a operação 3 (8 h/dia) está esgotada.

*A disponibilidade adicional de 1 hora diária na operação 1 possibilitaria um incremento de mil Meticais no valor do lucro total.*

## **Pós-Optimização. Exemplo. Alteração dos termos independentes.**

b) Analise as consequências económicas e de produção que decorrem se a capacidade diária da operação 3 passar de 8 h/dia para 12 h/dia.

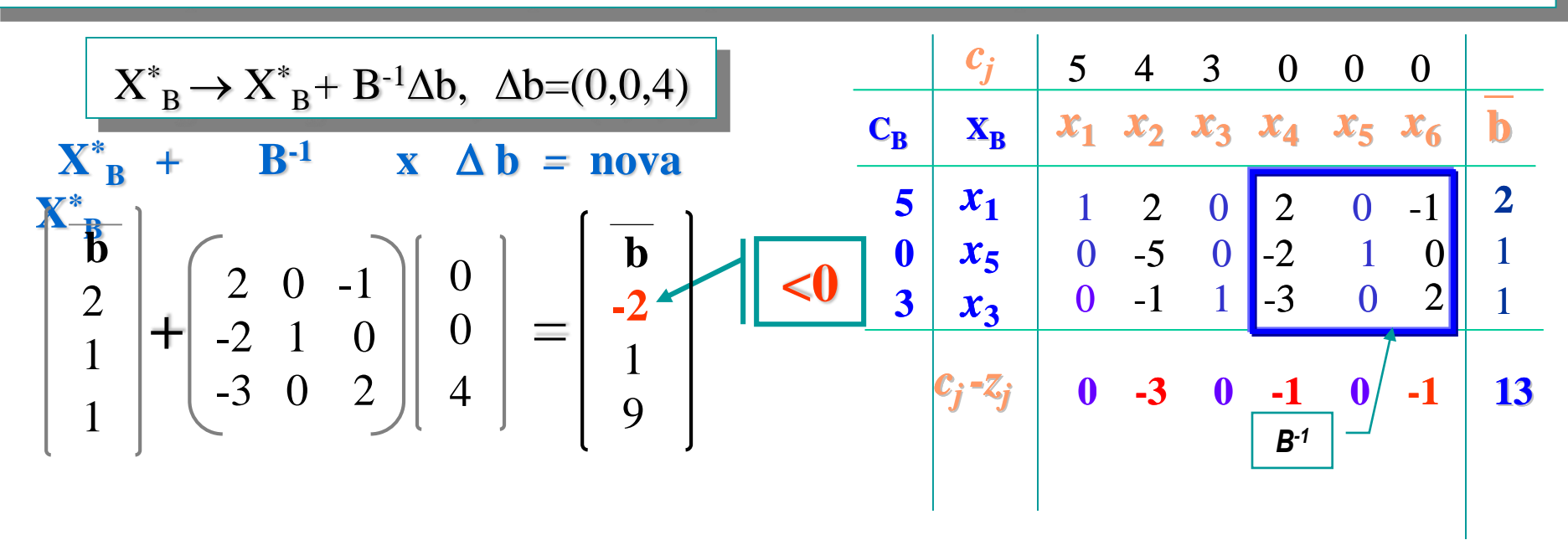

*Como a nova solução é primal não admissível e dual admissível (as linhas dos custos reduzidos não sofreram alteração) pode ser aplicado o algoritmo dual simplex para atingir uma solução óptima admissível.*

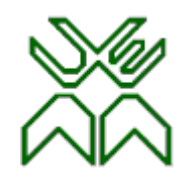

## **Pós-Optimização. Exemplo. Alteração dos termos independentes.**

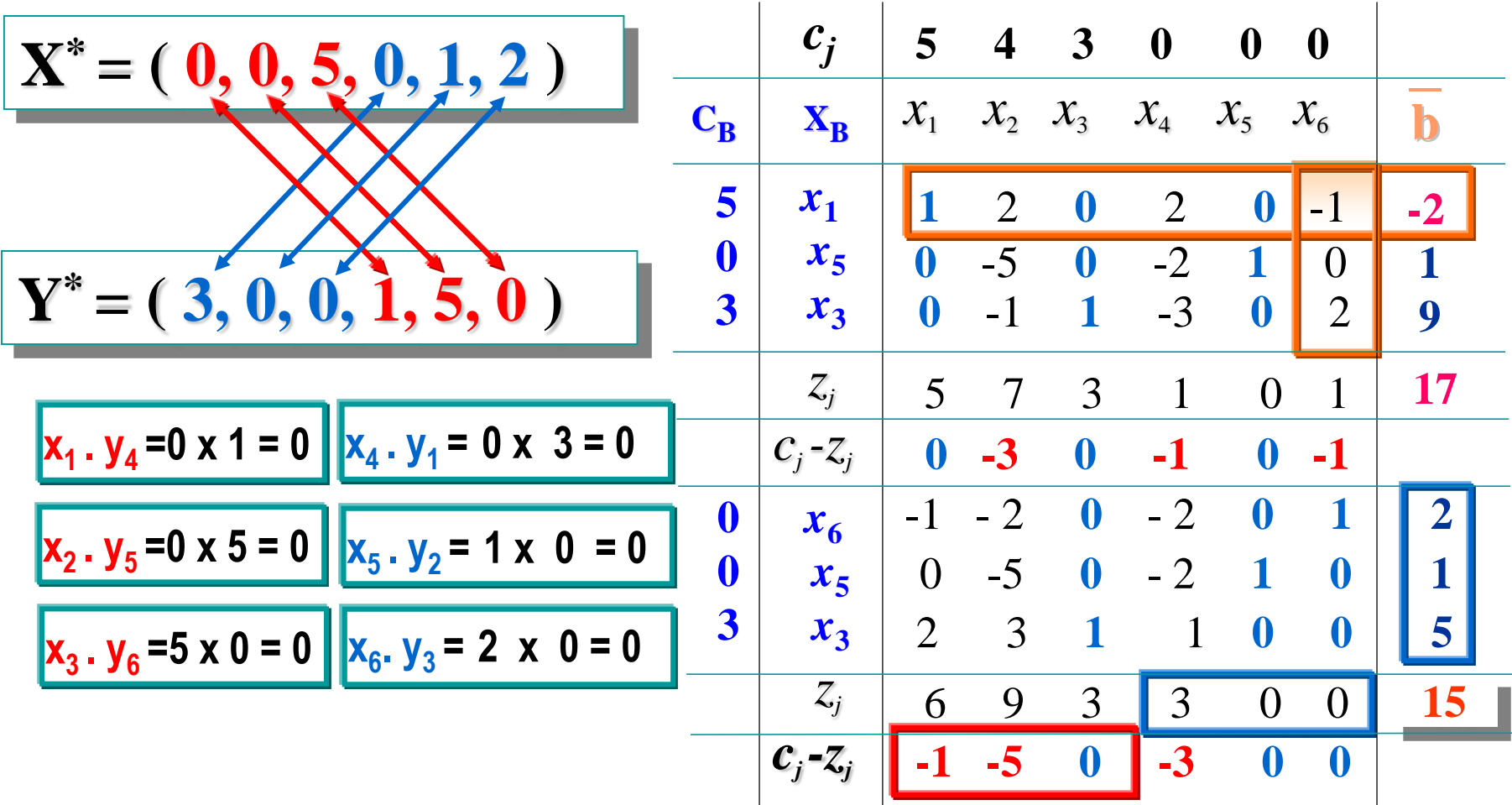

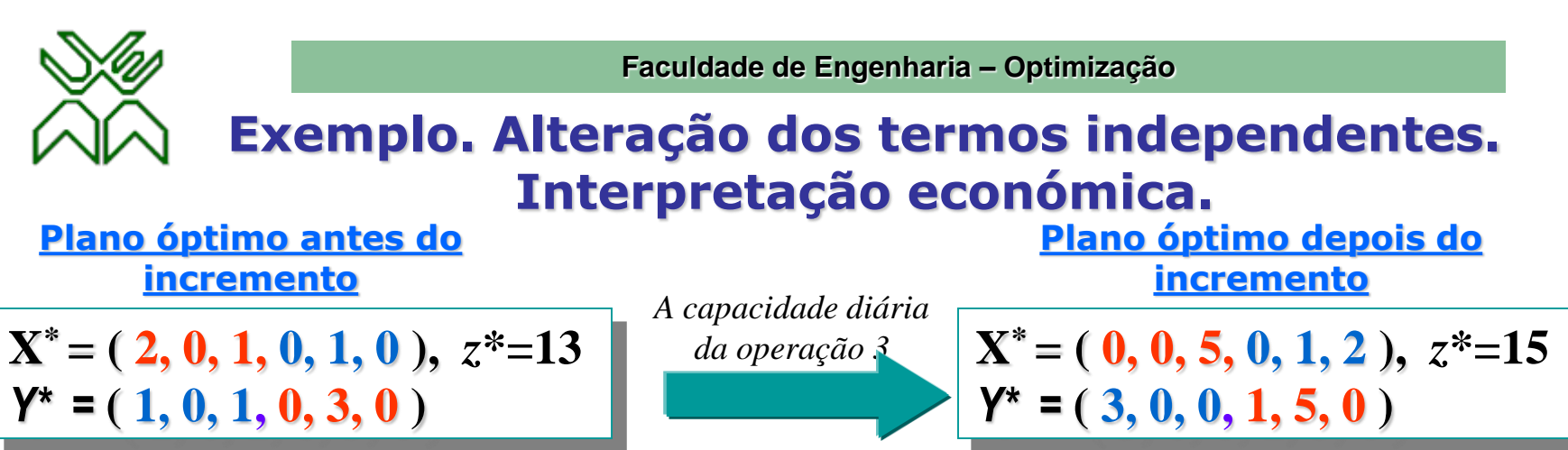

•Referente à produção:

*passa de* 8 h/dia *para* 12 h/dia.

•**Ao ser incrementada a capacidade diária da** operação 3 **de 8 h/dia para 12 h/dia, o novo plano óptimo:** 

- **não contempla agora a produção do produto 1 a perda de oportunidade da produção duma unidade do produto 1 passa a ser igual a 1 mil**   $Meticais (y_4=1)$
- **continua sem contemplar a produção do produto 2 a perda de oportunidade da produção duma unidade do produto 2 é igual a 5 mil Meticais**   $(y_5 = 5)$
- **aumenta a produção diária do produto 3 (de 1 para 5 unidades)**

a perda de oportunidade da produção duma unidade do produto 3 continua nula  $(v_6=0)$ 

•**Economicamente é** vantajoso **este incremento da capacidade de produção da operação 3 em 4 h/dia, pois obtém-se um incremento de 2 mil Meticais no lucro total diário (15 = 13 + 2).** 

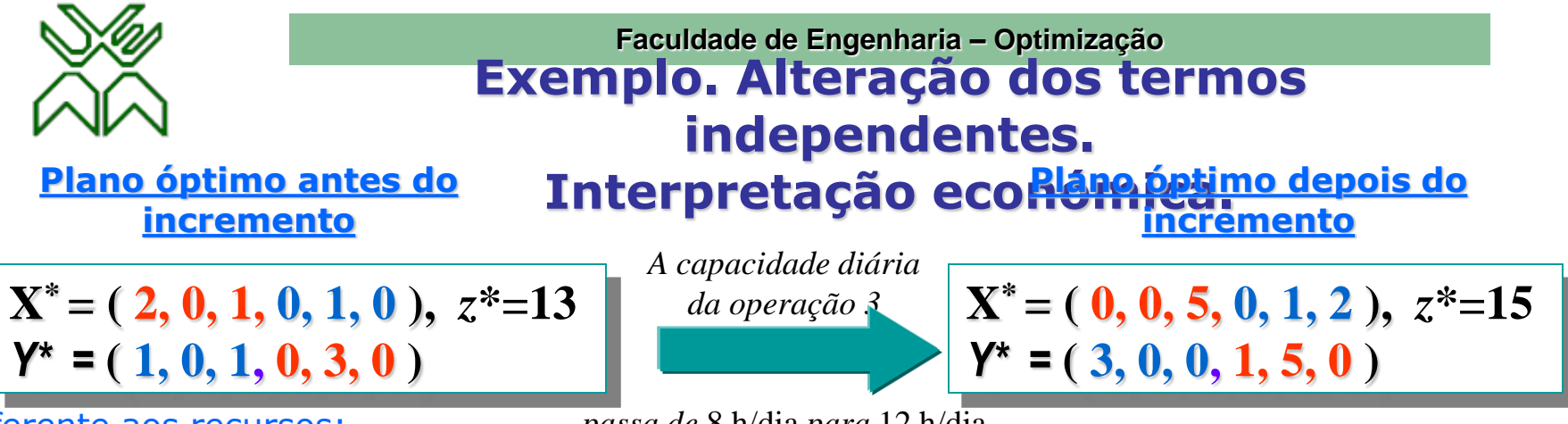

•Referente aos recursos:

*passa de* 8 h/dia *para* 12 h/dia.

– **O** Recurso 1 **continua sendo um** *recurso escasso* **e o seu preço sombra aumenta de 1 para 3 mil Meticais por h**/dia ( $x_4 = 0$ ,  $y_1 = 3$ ).

**a capacidade de produção da operação 1 mantém-se esgotada, sendo utilizada ao seu nível máximo disponível para a produção de um único produto: o produto 3 ( 1 h/dia \* 5 unidades do produto 3 =5 h/dia )**

- $\sim$  **O** Recurso 2 continua sendo um *recurso abundante* pelo que o seu preço sombra continua nulo (x<sub>5</sub>=1, y<sub>2</sub>=0). **no novo plano também sobra 1 hora da Operação 2**
- **O** Recurso 3 **passa de** *recurso escasso* **para** *recurso abundante* **pelo que o seu preço sombra cai até zero (x6=2,**   $y_3 = 0$ ).

 $N$ o novo plano sobram agora 2 horas da Operação 3, e o seu preço sombra cai de 1 até zero  $y_3$ =1  $\rightarrow$ 

**y3=0)**

**O** lucro total  $z^* = c_3 x_3 = 3 \cdot 5 = 15$  mil Meticais  $= b_1 y_1 = 5 \cdot 3 = w^*$ 

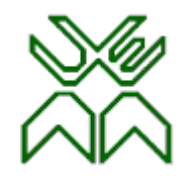

**Faculdade de Engenharia – Optimização**

## **Pós-Optimização. Exemplo. Alteração dos coeficientes da f.o.**

c) Analise as consequências económicas e de produção que decorrem se o lucro unitário do Produto 1 passa de 5 a 7 mil Meticais.

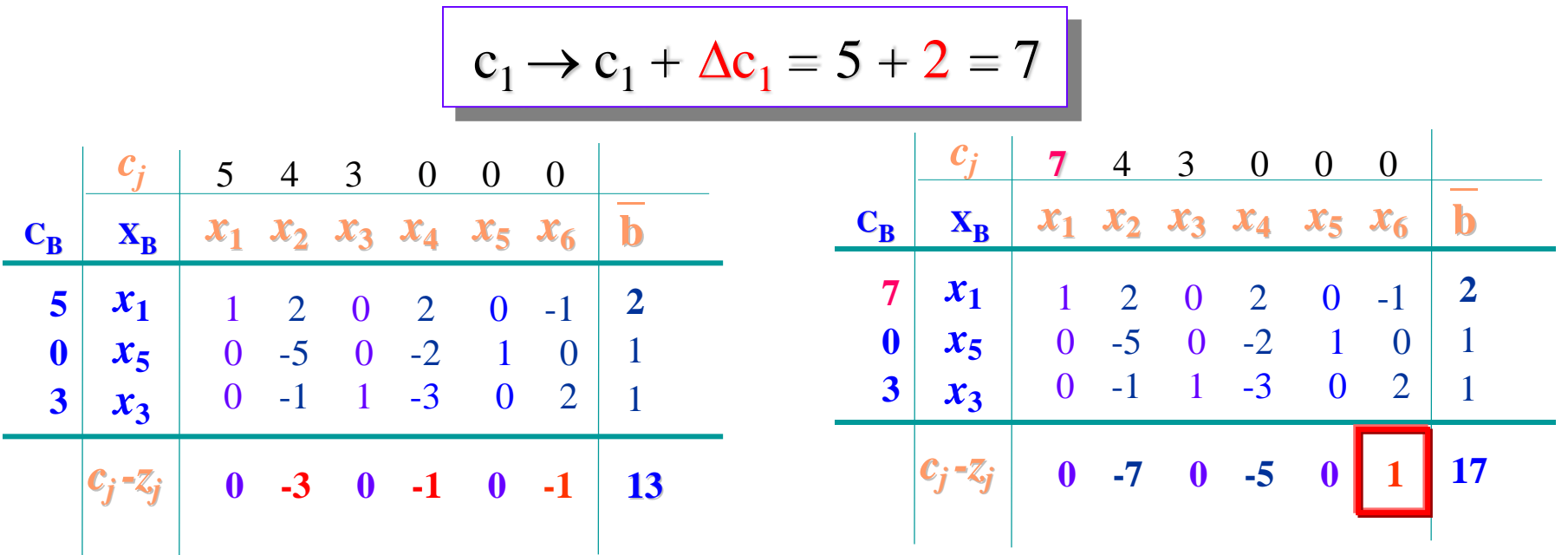

Como a solução admissível primal deixa de ser óptima (existe um custo reduzido positivo) pode ser aplicado o algoritmo primal Simplex para determinar uma nova solução óptima .

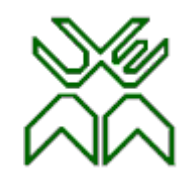

## **Pós-Optimização. Exemplo. Alteração dos coeficientes da f.o.**

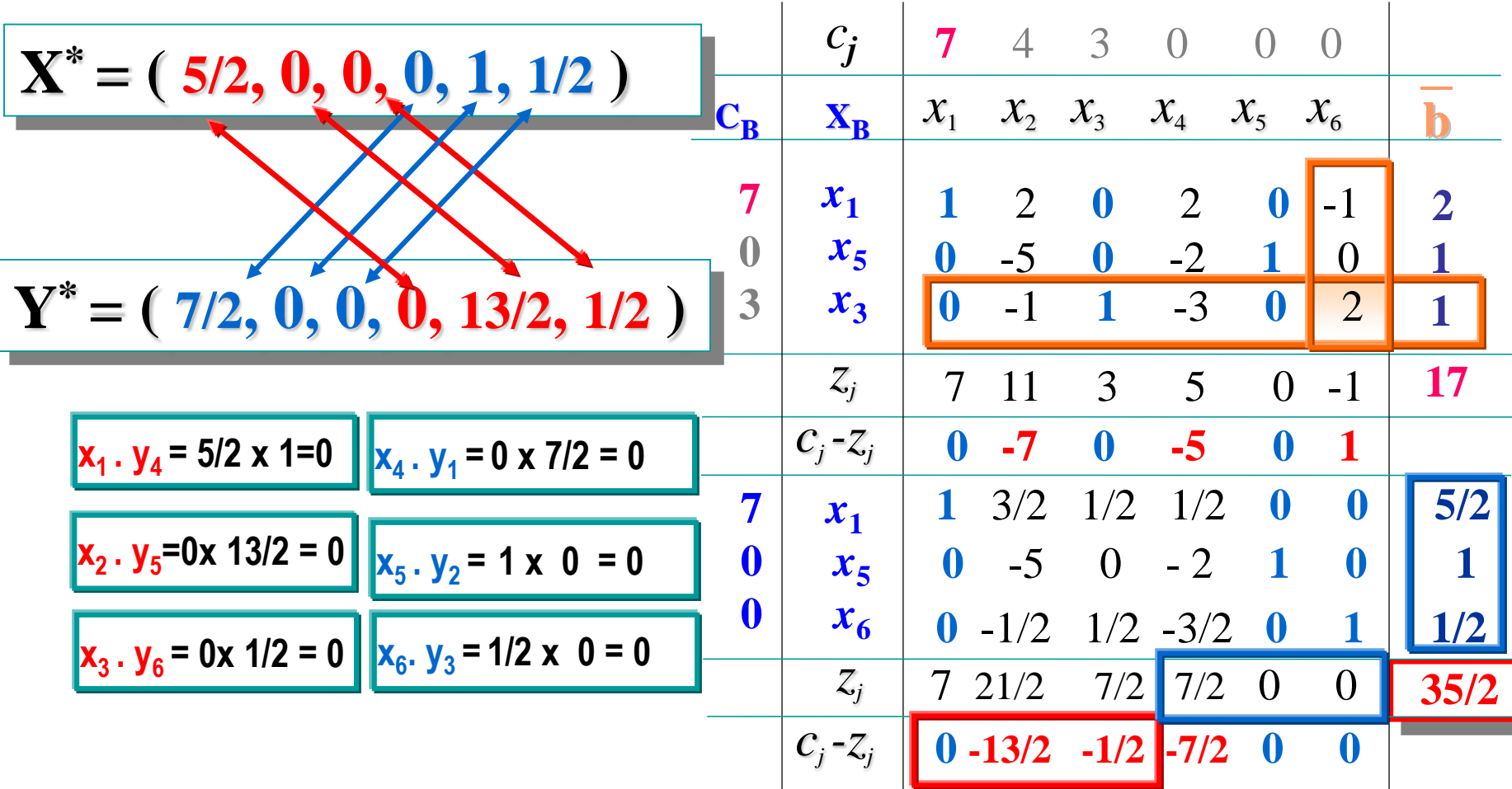

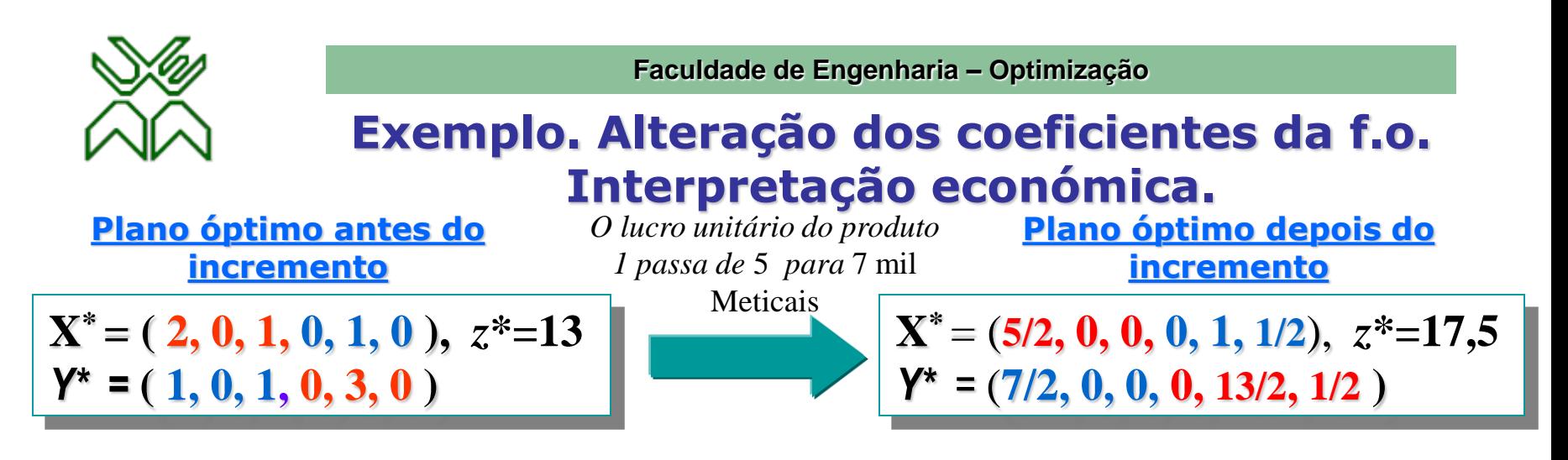

#### •Referente à produção:

**Ao incrementar o lucro unitário do produto 1 de 5 mil Meticais para 7 mil Meticais, o novo plano óptimo:**

–**contempla a produção diária de 2,5 unidades do produto 1**

**evidentemente a perda de oportunidade da produção duma unidade do produto 1 é nula**  $(y_4=0)$ 

–**não contempla a produção dos produtos 2 e 3** 

**as perdas de oportunidade da produção duma unidade do produto 2 e do produto 3 são**  *positivas e iguais a 6,5 mil Meticais e 0,5 mil Meticais respectivamente* **(y<sub>5</sub>=13/2, y<sub>5</sub>=1/2).** 

**Economicamente é** vantajoso **este incremento do lucro unitário do produto 1, pois obtém-se um incremento de** 4,5 mil Meticais **no lucro total diário.**

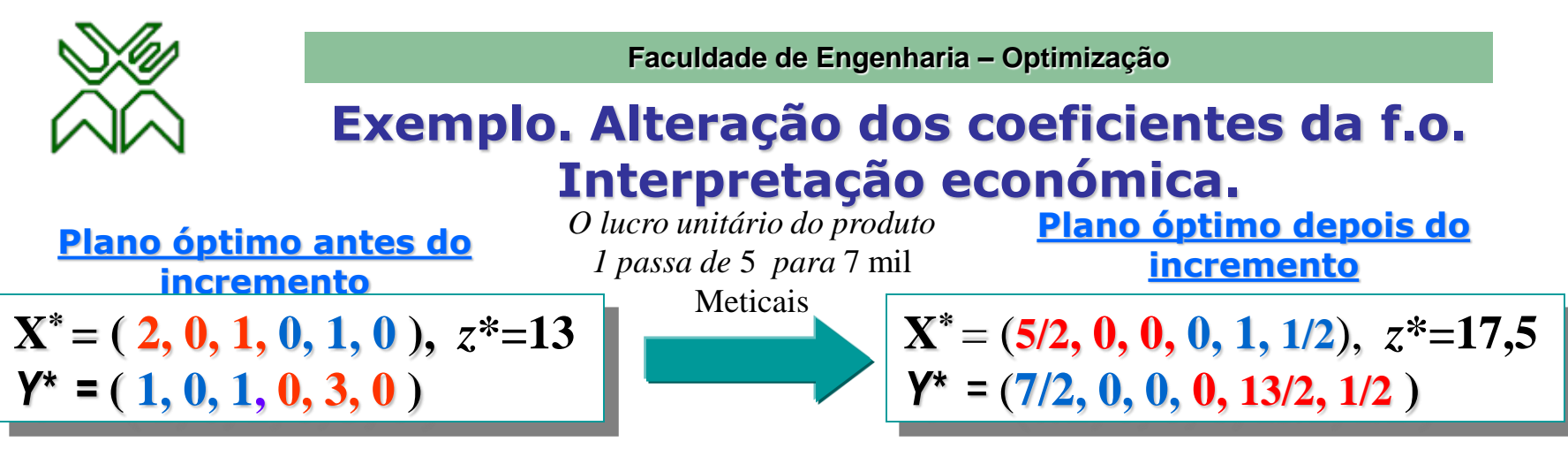

•Referente aos recursos:

- –**O** recurso 1 **continua sendo um** *recurso escasso* **e o seu preço sombra aumenta de 1 para 3,5 mil Meticais por**   $h/dia (x_4=0, y_1=7/2).$ 
	- **a capacidade de produção da operação 1 mantém-se esgotada, sendo utilizada ao seu nível máximo disponível para a produção de um único produto: o produto 1 ( 2 h/dia \* 2,5 unidades do produto 3 =5 h/dia )**
- $\sim$  O recurso 2 continua sendo um *recurso abundante* pelo que o seu preço sombra continua nulo (x<sub>5</sub>=1, y<sub>2</sub>=0). **no novo plano também sobra 1 hora da operação 2**
- –**O** recurso 3 **passa de** *recurso escasso* **para** *recurso abundante* **pelo que o seu preço sombra é agora nulo (x6=1/2,**   $y_3 = 0$ ).

no novo plano sobram agora 0,5 horas da operação 3, e o seu preço sombra cai de 1 até zero  $(v_3=1 \rightarrow v_3=0)$ 

**O** lucro total  $z^* = c_1 x_1 = 7 \cdot 2.5 = 17.5$  mil Meticais =  $b_1 y_1 = 5 \cdot 3.5 = w^*$